, tushu007.com

<<Mastercam X2 >>

书名:<<Mastercam X2基础教程>>

- 13 ISBN 9787302160526
- 10 ISBN 730216052X

出版时间:2007-10

页数:327

PDF

更多资源请访问:http://www.tushu007.com

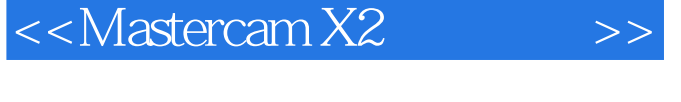

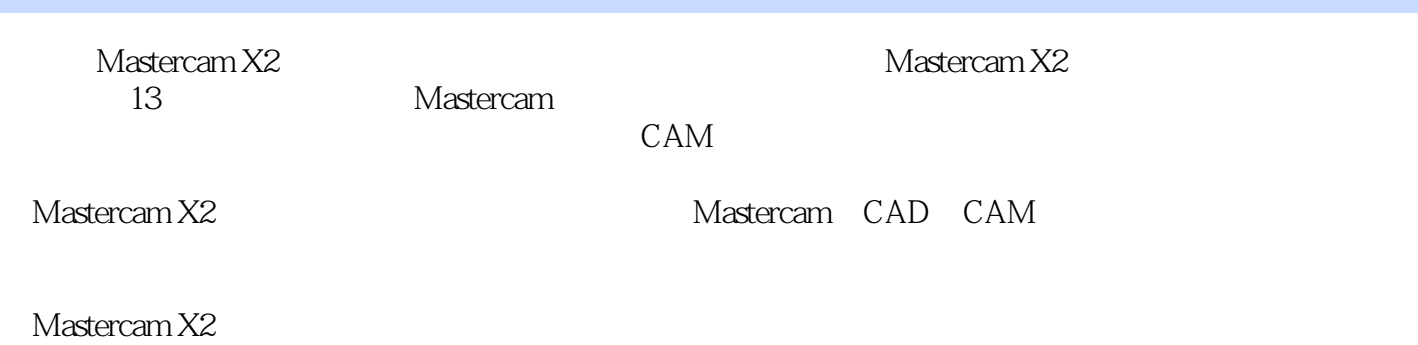

, tushu007.com

Mastercam X2

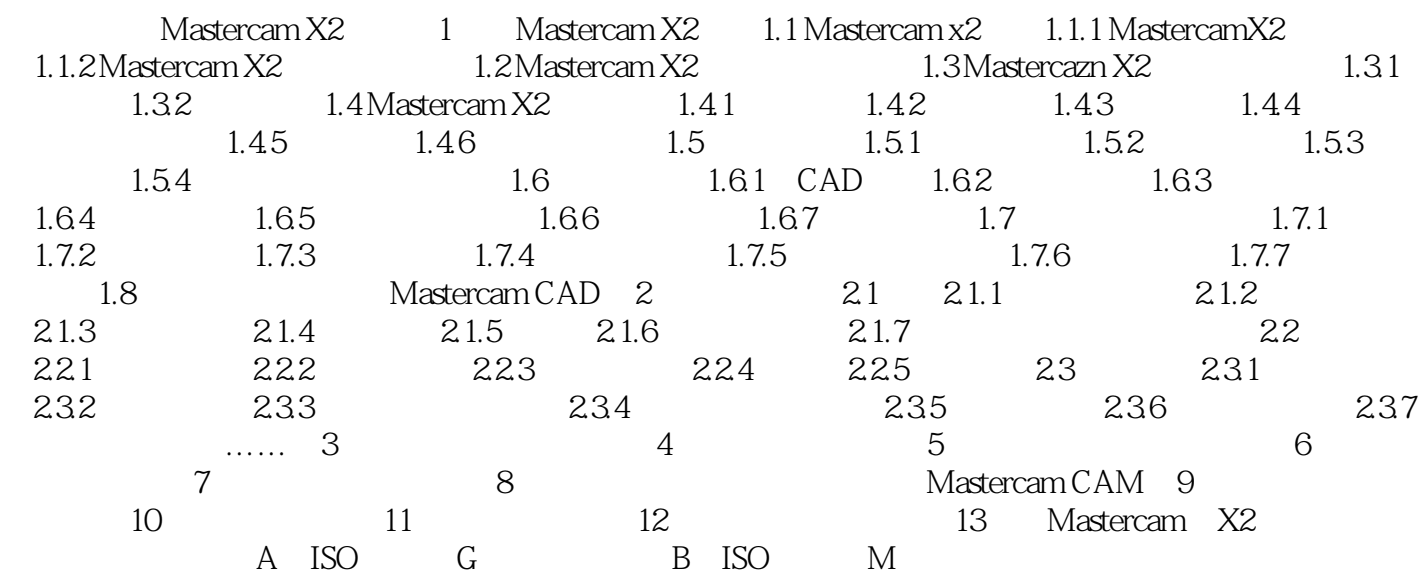

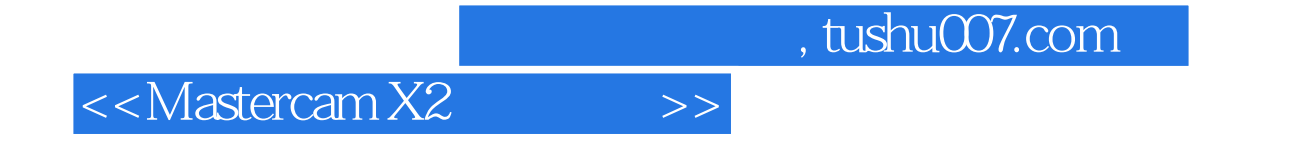

本站所提供下载的PDF图书仅提供预览和简介,请支持正版图书。

更多资源请访问:http://www.tushu007.com